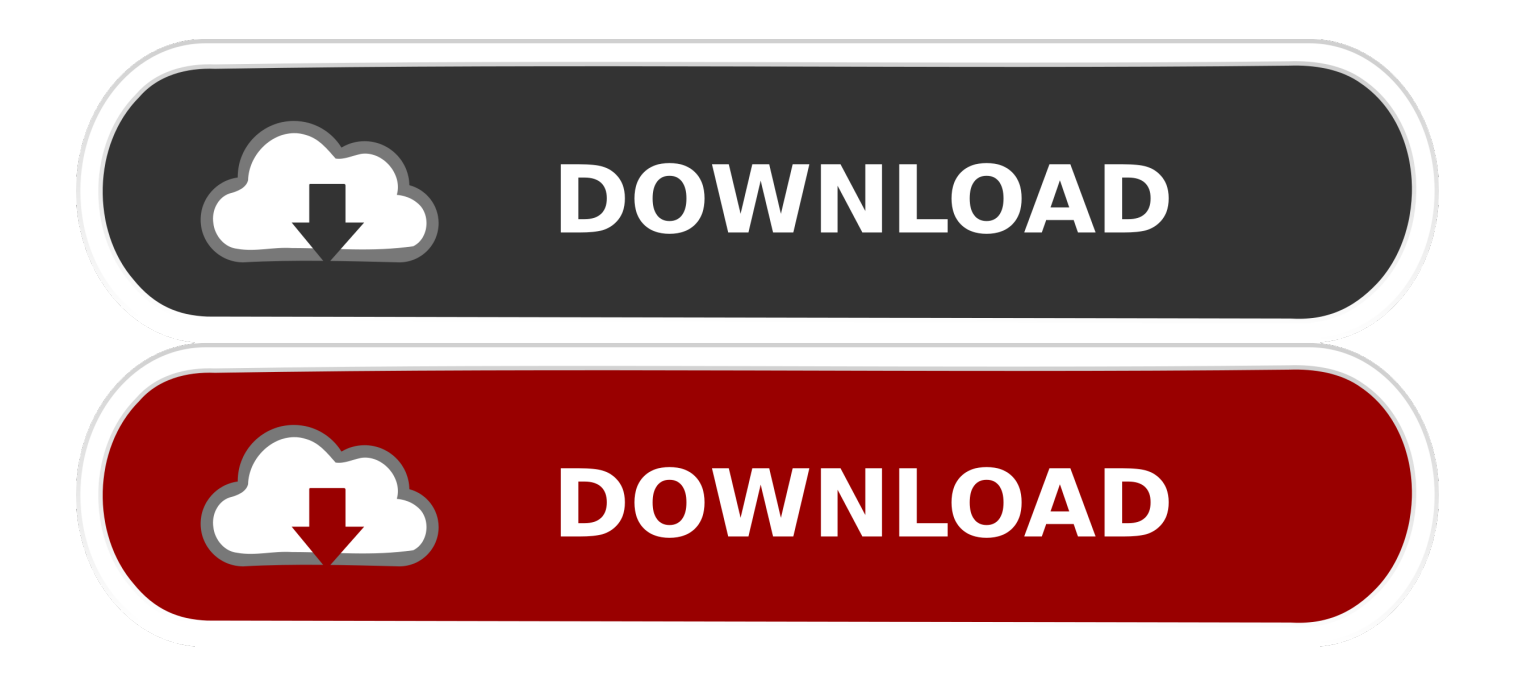

## [Change Purchases Apps On Mac](https://picfs.com/1u1ls7)

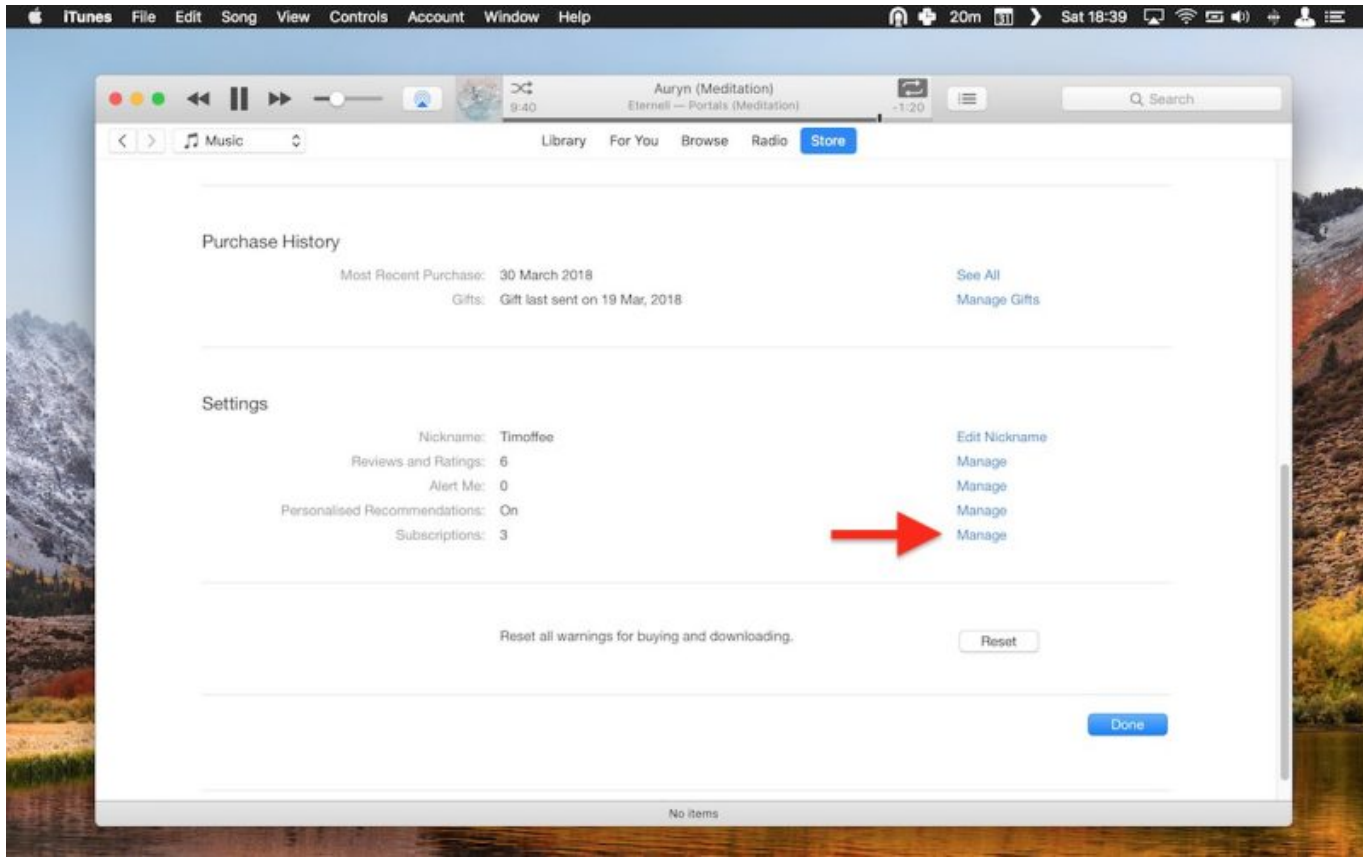

[Change Purchases Apps On Mac](https://picfs.com/1u1ls7)

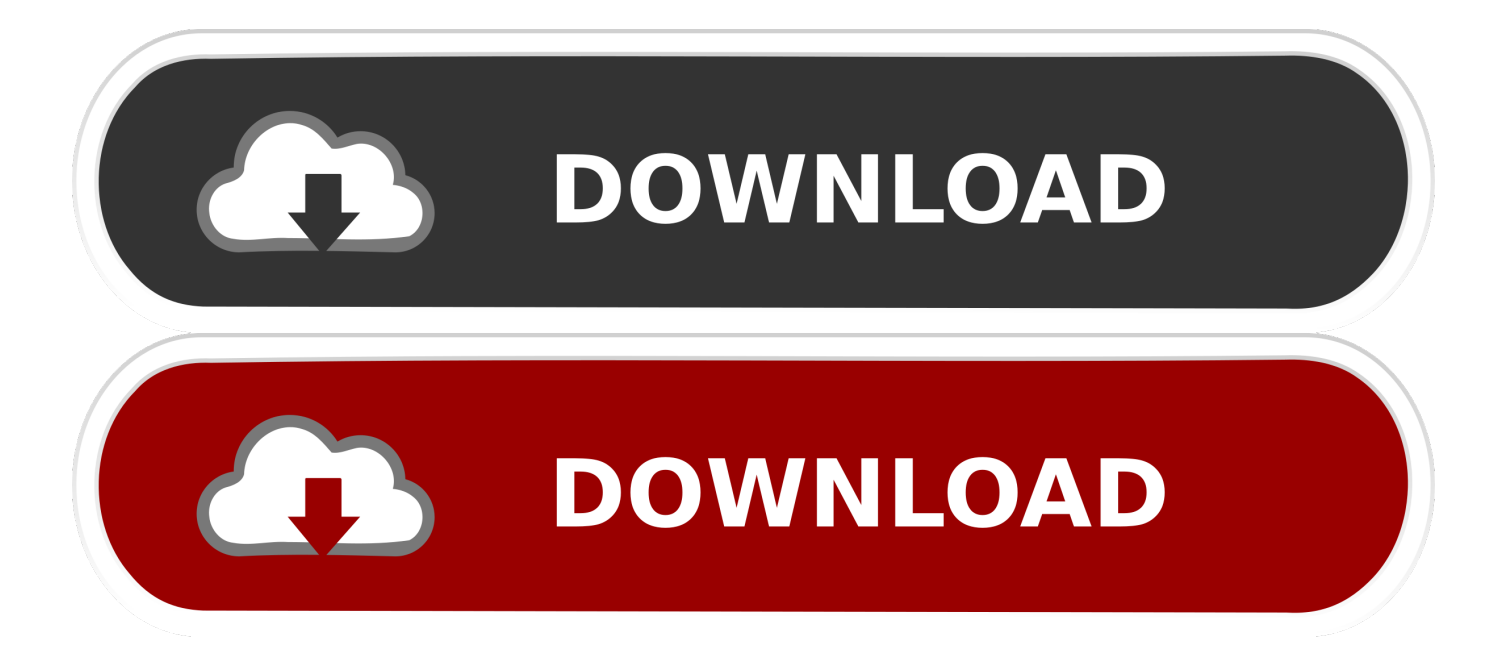

Regardless, there are a few different ways that you can do this Let's take a look.. Transferring your purchased songs from iPhone to Mac doesn't need to be a complicated process, but sometimes it's necessary.. For example, you may want to listen to your music across several devices, or maybe you just want to have an extra place to store your songs.

- 1. apps that take change from purchases
- 2. how to change in app purchases

## **apps that take change from purchases**

apps that take change from purchases, app that saves your change from purchases, how to change in app purchases, how to transfer in app purchases between devices [Best Programming Tools For Mac](https://affectionate-hermann-838cee.netlify.app/Best-Programming-Tools-For-Mac)

## [How To Download Khmer Unicode For Mac](https://naughty-swanson-8677fc.netlify.app/How-To-Download-Khmer-Unicode-For-Mac)

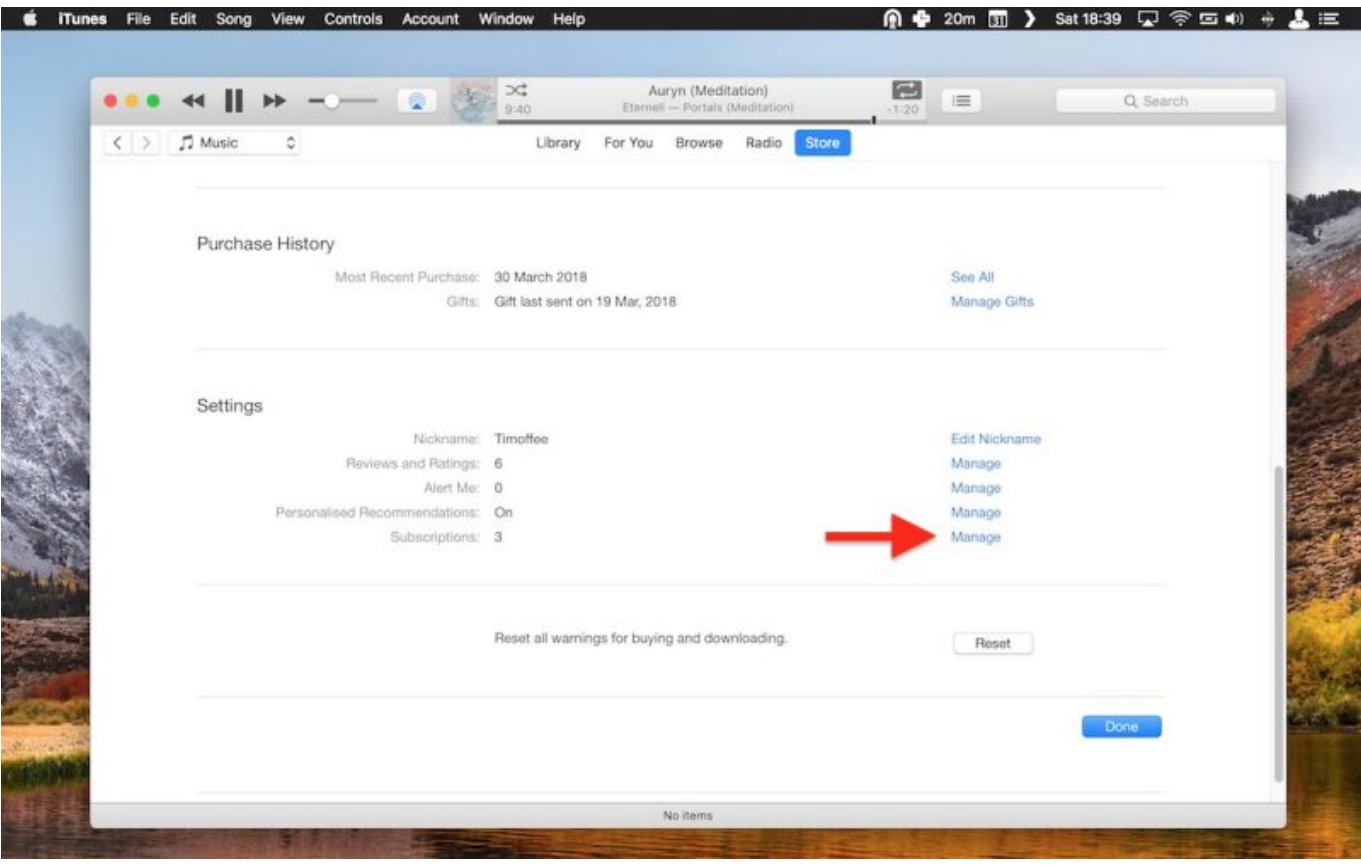

[Mcp61sm Am Manual](https://bargaceder.substack.com/p/mcp61sm-am-manual)

## **how to change in app purchases**

[Ewa Net Keygen 2013](https://eeptakipma.mystrikingly.com/blog/ewa-net-keygen-2013) [Blu Ray Ripper For Mac Free Download](http://premidunco.rf.gd/Blu_Ray_Ripper_For_Mac_Free_Download.pdf) [Fundamentals Of Esthetics Rufenacht Pdf](http://tuibegtoli.rf.gd/Fundamentals_Of_Esthetics_Rufenacht_Pdf.pdf)

ae05505a44 [Escritos paulinos pdf reader](https://osucfaes.instructure.com/eportfolios/405/Escritos_Paulinos_Pdf_Reader/Escritos_Paulinos_Pdf_Reader)

ae05505a44

[Ricoh Aficio Cl3000e Drivers For Mac](https://vigorous-goldwasser-617f13.netlify.app/Ricoh-Aficio-Cl3000e-Drivers-For-Mac)